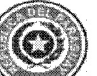

Í

## **DIRECCIÓN GENERAL DE REGISTROS PÚBLICOS** MINUTA DE INSCRIPCIÓN DE BUQUES ANEXO DE LA HOJA N° 1

Hoja  $N^{\circ}$  de \_\_\_\_\_\_\_.

## FORM-08

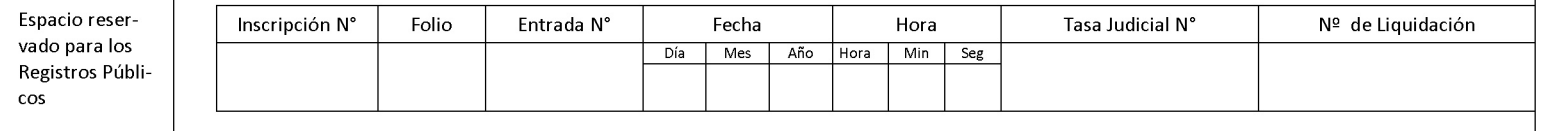